Abaixo, figura com um *Modelo* de **Folha de Rosto** gerada automaticamente pela *Plataforma Brasil*, após o preenchimento das cinco primeiras etapas o formulário eletrônico até a etapa de número 5, da submissão de pesquisa pelo referido sistema.

Ao clicar sobre o botão *Imprimir Folha de Rosto* | Os campos indicados na figura abaixo, pela seta verde, devem ser preenchidos de próprio punho (a mão), assinados pelo pesquisador/aluno e também pelo Coordenador do Curso ao qual este está vinculado:

PlotoPormo MINISTÉRIO DA SAÚDE - Conselho Nacional de Saúde - Comissão Nacional de Ética em Pesquisa – CONEP Brasil FOLHA DE ROSTO PARA PESQUISA ENVOLVENDO SERES HUMANOS

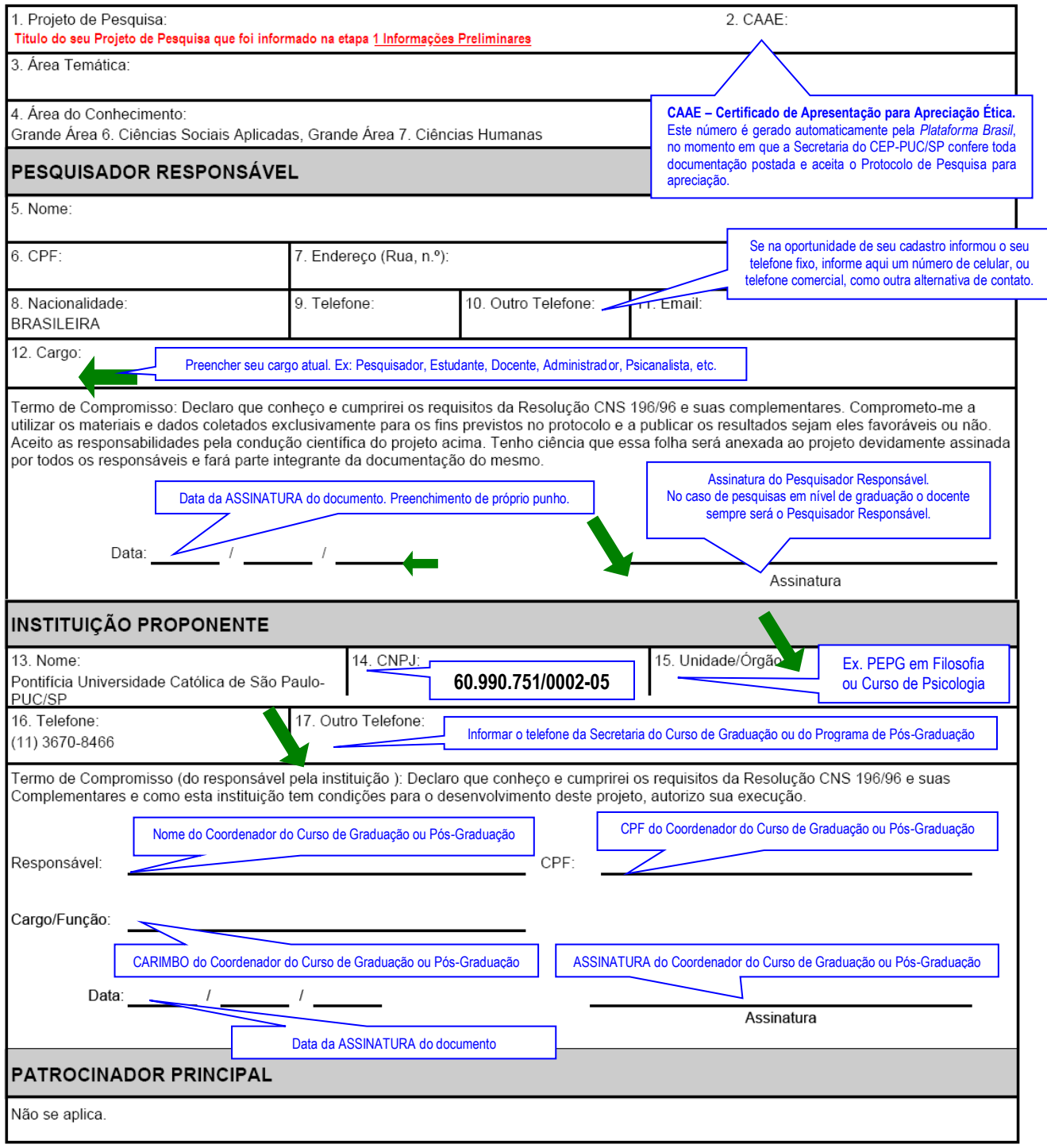